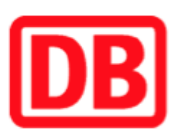

## Umgebungsplan

## Neuruppin West

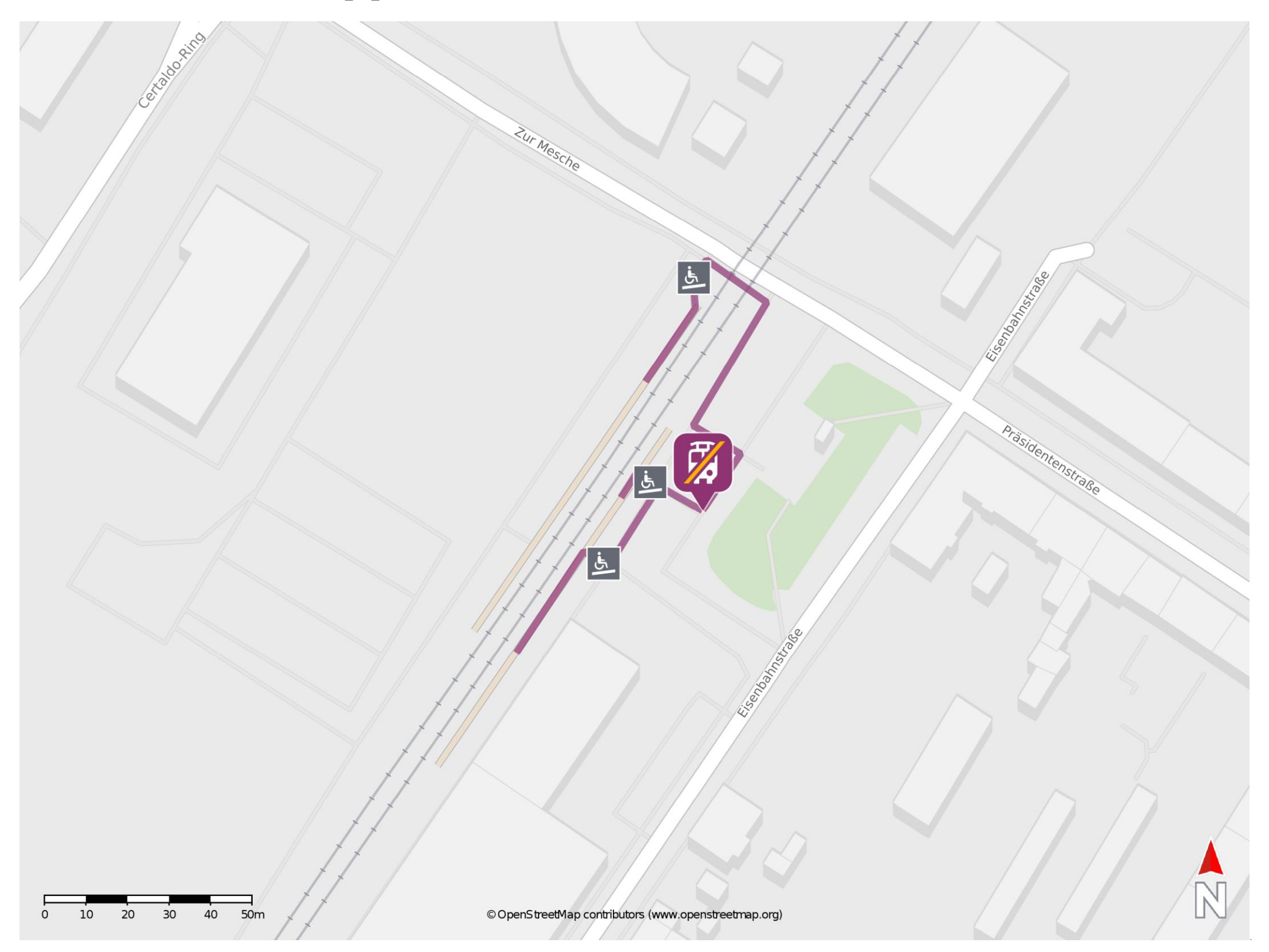

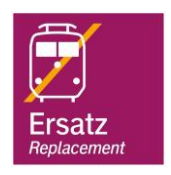

## Wegbeschreibung Schienenersatzverkehr \*

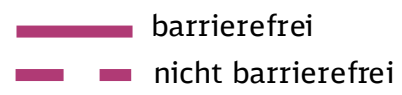

09.12.2022, V1.7 Contract Contract Contract Contract Contract Contract Contract Contract Contract Contract Contract Contract Contract Contract Contract Contract Contract Contract Contract Contract Contract Contract Contrac

Von Gleis 1: Verlassen sie den Bahnsteig und begeben Sie sich an die Ersatzhaltestelle. Die Ersatzhaltestelle befindet sich an der Bushaltestelle Neuruppin

West, Bahnhof.

Von Gleis 2: Verlassen Sie den Bahnsteig und begeben Sie sich an den Bahnübergang. Überqueren Sie den Bahnübergang und biegen Sie danach nach rechts ab. Folgen Sie dem Fußweg bis zur Ersatzhaltestelle. Die Ersatzhaltestelle befindet sich an der Bushaltestelle Neuruppin West, Bahnhof.

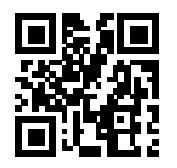

\*Fahrradmitnahme im Schienenersatzverkehr nur begrenzt, teilweise gar nicht möglich. Bitte informieren Sie sich bei dem von Ihnen genutzten Eisenbahnverkehrsunternehmen. Im QR Code sind die Koordinaten der Ersatzhaltestelle hinterlegt.